# **Tvheadend - Bug #1356**

# **Scheduling a standalone +1 recording and then the identical programme on the non-timeshifted channel deletes the first event**

2012-10-23 21:08 - Prof Yaffle

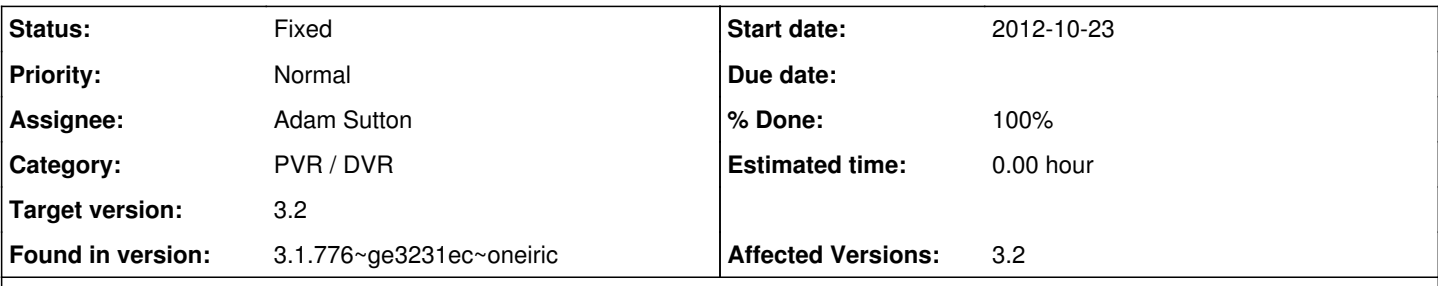

## **Description**

Search for a programme to record on a +1 channel... record this one event. Goes into the schedule correctly, and the dvr/log file is created accordingly.

Now change the filter to the non-timeshifted variation of the same channel, and record the same programme one hour earlier. Instead of creating a new event, tvheadend deletes the first one - so neither timeshifted nor non-timeshifted programmes now appear in dvr/log.

If you do it the other way around (normal then +1), the event remains scheduled but the second event isn't created (similar to issue 1355?)

## **History**

## **#1 - 2012-10-23 21:14 - Adam Sutton**

Looking at the code, I have to admit it doesn't look entirely correct.

I think part of the problem is that I started to add updates to the DVR code back when I was first doing the EPG updates. Unfortunately I don't think they were ever properly finished, but stuff moved on my involvement grew and I never properly revisited that code.

I think this could be quite a big cockup in the DVR code that I'll need to fix sad.png Unfortunately 3.2 is basically now in the can, so I guess we'll be having a patch release in the not too distant future to pick this (and a few other minor bits up).

#### Adam

#### **#2 - 2012-10-24 11:29 - Adam Sutton**

- *Category changed from DVB to PVR / DVR*
- *Assignee changed from Hein Rigolo to Adam Sutton*
- *Target version set to 3.2*

I think this will need to be back-ported to 3.2, once I've found a fix.

## **#3 - 2012-10-24 12:04 - Adam Sutton**

*- Status changed from New to Accepted*

#### **#4 - 2012-10-25 23:45 - Adam Sutton**

*- Affected Versions 3.2 added*

## **#5 - 2012-10-31 14:48 - Adam Sutton**

*- Status changed from Accepted to Resolved*

I think the latest commit will resolve this issue. If you could try this out on git master I will look to include in next 3.2 patch release.

Adam

## **#6 - 2012-11-01 00:26 - Prof Yaffle**

Confirmed that it appears to function correctly with this commit - I can't test it fully as I've got some hideous frankenconfig trying to compile and run this alongside my production PPA version. But it seems to work!

Thanks for the rapid attention.

## **#7 - 2012-11-05 13:02 - Adam Sutton**

- *Status changed from Resolved to Fixed*
- *% Done changed from 0 to 100*

Applied in changeset commit:2aa067c73a60560aae60a9e86cc8eae69afcddce.